#### **CHRISTIE**

# **Upgrading a non-Mirage projector with a Mirage Pro license**

These instructions explain how to upgrade non-Mirage projector with a Mirage Pro license.

# **Affected products**

The following products are affected:

• Griffyn 4K32-RGB

### **Required components**

The following components are required to upgrade a non-Mirage projector with a Mirage Pro license.

- Non-Mirage to Mirage Pro Upgrade kit (P/N: 163-163101-XX)
- Computer running Christie Twist v2.8 or above.
- License file (.key) provided by Christie Technical Support. The license file (.key) is only valid for the unit serial number(s) specified at the time of order.

## **Upgrading the projector**

The upgrade license is added to the projector using the Christie Twist v2.8 or higher.

- 1. Before proceeding, confirm the serial number of the projector(s) matches the unit(s) specified on your purchase order.
- 2. Unzip the license file (.key) to a known location on your computer.
- 3. Power on the projector.
- 4. Ensure the latest software version is installed. If necessary, upgrade to the latest software.
- 5. Connect both the projector and the computer running Christie Twist to the same network using Ethernet.
- 6. From the Start menu of the Christie Twist computer, select **Christie** > **Twist 2.x** > **Christie Projector License Utility**.
- 7. In the Christie Projector License Utility dialog, click **Browse**.

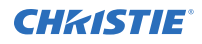

- 8. Navigate to the location of the unzipped license file (.key), supplied by Christie Technical Support and select it.
- 9. From the Projectors list, select the projector you want to apply the upgrade to.
- 10. To upgrade the projector, click **Apply**.
- 11. Reboot the projector.
- 12. For each additional projector, repeat steps 3 to 11.

#### **Technical support**

Technical support for Christie Enterprise products is available at:

- North and South America: +1-800-221-8025 or *[Support.Americas@christiedigital.com](mailto:Support.Americas@christiedigital.com)*
- Europe, Middle East, and Africa: +44 (0) 1189 778111 or *[Support.EMEA@christiedigital.com](mailto:Support.EMEA@christiedigital.com)*
- Asia Pacific (*[support.apac@christiedigital.com](mailto:support.apac@christiedigital.com)*):
	- Australia: +61 (0)7 3624 4888 or *[tech-Australia@christiedigital.com](mailto:tech-Australia@christiedigital.com)*
	- China: +86 10 6561 0240 or *[tech-supportChina@christiedigital.com](mailto:tech-supportChina@christiedigital.com)*
	- India: +91 (80) 6708 9999 or *[tech-India@christiedigital.com](mailto:tech-India@christiedigital.com)*
	- Japan: 81-3-3599-7481
	- Singapore: +65 6877-8737 or *[tech-Singapore@christiedigital.com](mailto:tech-Singapore@christiedigital.com)*
	- South Korea: +82 2 702 1601 or *[tech-Korea@christiedigital.com](mailto:tech-Korea@christiedigital.com)*
- Christie Professional Services: +1-800-550-3061 or *[NOC@christiedigital.com](mailto:NOC@christiedigital.com)*